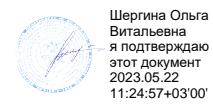

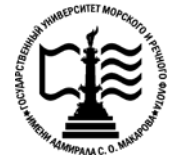

**Федеральное агентство морского и речного транспорта Федеральное государственное бюджетное образовательное учреждение высшего образования «Государственный университет морского и речного флота имени адмирала С.О. Макарова»**

**Котласский филиал ФГБОУ ВО «ГУМРФ имени адмирала С.О. Макарова»**

# **РАБОЧАЯ ПРОГРАММА УЧЕБНОЙ ДИСЦИПЛИНЫ**

## **«ЕН.02 ИНФОРМАТИКА»**

**ПРОГРАММЫ ПОДГОТОВКИ СПЕЦИАЛИСТОВ СРЕДНЕГО ЗВЕНА по специальности** 26.02.06 Эксплуатация судового электрооборудования и средств автоматики **квалификация** техник- электромеханик

> Котлас 2023

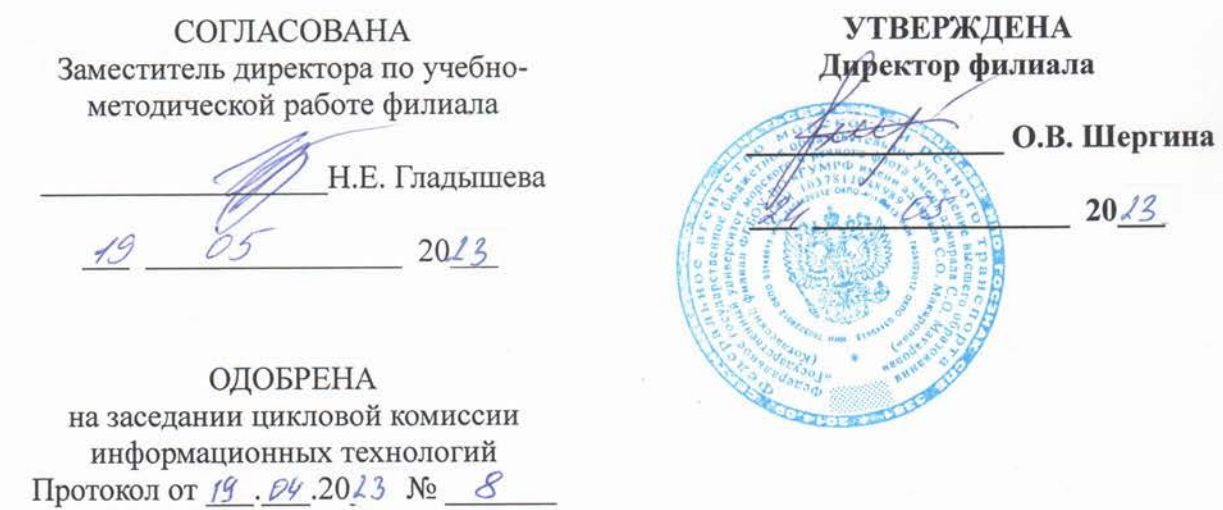

Жигалов Дмитрий Валентинович - преподаватель КРУ Котласского филиала ФГБОУ ВО

Председатель Жигалов

«ГУМРФ имени адмирала С.О. Макарова»

РАЗРАБОТЧИК:

#### Рабочая программа учебной дисциплины разработана на основе Федерального среднего государственного образовательного стандарта (далее  $\frac{1}{2}$  $\Phi$  $\Gamma$ OC) профессионального образования (далее - СПО) по специальности 26.02.06 Эксплуатация судового электрооборудования и средств автоматики (базовая подготовка)

2

# **СОДЕРЖАНИЕ**

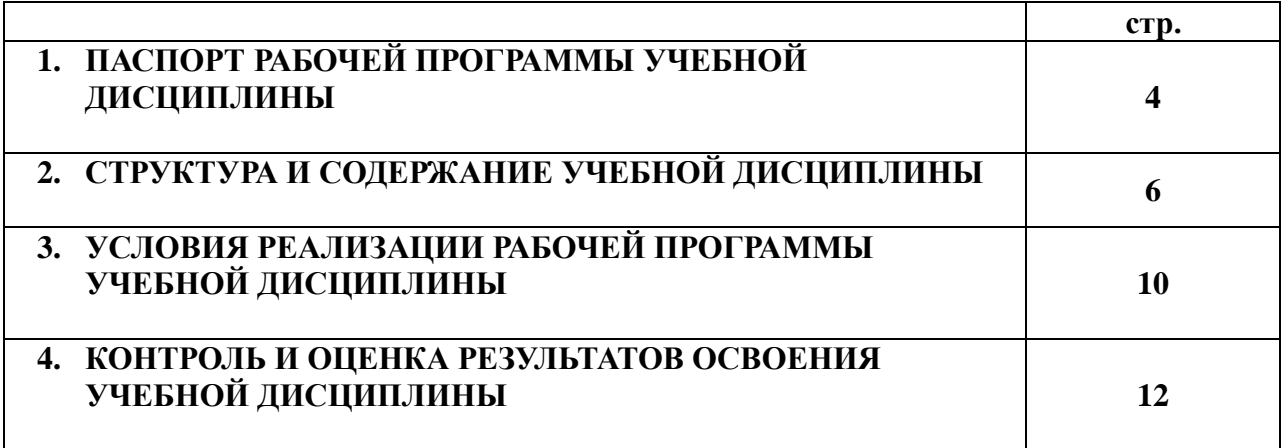

## **1. ПАСПОРТ РАБОЧЕЙ ПРОГРАММЫ УЧЕБНОЙ ДИСЦИПЛИНЫ**

#### **Информатика (заочная форма обучения)**

#### **1.1. Область применения программы**

Рабочая программа учебной дисциплины является частью программы подготовки специалистов среднего звена (ППССЗ) в соответствии с ФГОС СПО по специальности 26.02.06 Эксплуатация судового электрооборудования и средств автоматики (базовая подготовка), входящей в состав укрупненной группы специальностей 26.00.00 Техника и технологии кораблестроения и водного транспорта.

Рабочая программа учебной дисциплины может быть использована в дополнительном профессиональном образовании и профессиональной подготовке работников в области эксплуатации судового электрооборудования и средств автоматики при наличии среднего общего образования. Опыт работы не требуется.

**1.2. Место учебной дисциплины в структуре программы подготовки специалистов среднегозвена:** дисциплина входит в математический и общий естественнонаучный учебный цикл (ЕН.02).

#### **1.3. Цели и задачи учебной дисциплины – требования к результатам освоения учебной дисциплины:**

В результате освоения дисциплины обучающийся должен:

#### **уметь:**

- работать в качестве пользователя персонального компьютера;
- использовать внешние носители для обмена данными между машинами;
- создавать резервные копии, архивы данных и программ;
- работать с программными средствами общего назначения;
- использовать ресурсы Интернет для решения профессиональных задач, технические программные средства защиты информации при работе с компьютерными системами в соответствии с приемами антивирусной защиты.

#### **знать:**

- основные понятия автоматизированной обработки информации;
- структуру персональных электронно-вычислительных машин (далее ЭВМ) и вычислительных сетей;
- основные этапы решения задач с помощью ЭВМ;
- методы и средства сбора, обработки, хранения и передачи информации.

Освоение учебной дисциплины способствует формированию общих (ОК) и профессиональных (ПК) компетенций:

ОК 1. Понимать сущность и социальную значимость своей будущей профессии, проявлять к ней устойчивый интерес.

ОК 2. Организовывать собственную деятельность, выбирать типовые методы и способы выполнения профессиональных задач, оценивать их эффективность и качество.

ОК 3. Принимать решения в стандартных и нестандартных ситуациях и нести за них ответственность.

ОК 4. Осуществлять поиск и использование информации, необходимой для эффективного выполнения профессиональных задач, профессионального и личностного развития.

ОК 5. Использовать информационно-коммуникационные технологии в профессиональной

деятельности.

ОК 6. Работать в коллективе и в команде, эффективно общаться с коллегами, руководством, потребителями.

ОК 7. Брать на себя ответственность за работу членов команды (подчиненных), за результат выполнения заданий.

ОК 8. Самостоятельно определять задачи профессионального и личностного развития, заниматься самообразованием, осознанно планировать повышение квалификации.

ОК 9. Ориентироваться в условиях частой смены технологий в профессиональной деятельности.

ОК 10. Владеть письменной и устной коммуникацией на государственном и иностранном (английском) языке.

ПК 1.1. Обеспечивать оптимальный режим работы электрооборудования и средств автоматики с учётом их функционального назначения, технических характеристик и правил эксплуатации.

ПК 1.2. Измерять и настраивать электрические цепи и электронные узлы.

ПК 1.3. Выполнять работы по регламентному обслуживанию электрооборудования и средств автоматики.

ПК 1.4. Выполнять диагностирование, техническое обслуживание и ремонт судового электрооборудования и средств автоматики.

ПК 1.5. Осуществлять эксплуатацию судовых технических средств в соответствии с установленными правилами и процедурами, обеспечивающими безопасность операций и отсутствие загрязнения окружающей среды.

ПК 3.1. Организовывать мероприятия по обеспечению транспортной безопасности.

ПК 3.2. Применять средства по борьбе за живучесть судна.

ПК 3.3. Организовывать и обеспечивать действия подчиненных членов экипажа судна при организации учебных пожарных тревог, предупреждения возникновения пожара и при тушении пожара.

ПК 3.4. Организовывать и обеспечивать действия подчиненных членов экипажа судна при авариях.

ПК 3.5. Оказывать первую медицинскую помощь пострадавшим.

ПК 3.6. Организовывать и обеспечивать действия подчиненных членов экипажа судна при оставлении судна, использовать спасательные шлюпки, спасательные плоты и иные спасательные средства.

ПК 3.7. Организовывать и обеспечивать действия подчиненных членов экипажа судна по предупреждению и предотвращению загрязнения водной среды.

#### **1.4. Количество часов на освоение программы учебной дисциплины:**

Максимальной учебной нагрузки обучающегося 63 часа, в том числе:

- обязательной аудиторной учебной нагрузки обучающегося 10 часов;

- самостоятельной работы обучающегося 53 часа.

# **2. СТРУКТУРА И СОДЕРЖАНИЕ УЧЕБНОЙ ДИСЦИПЛИНЫ**

# **2.1. Объем учебной дисциплины в виде учебной работы**

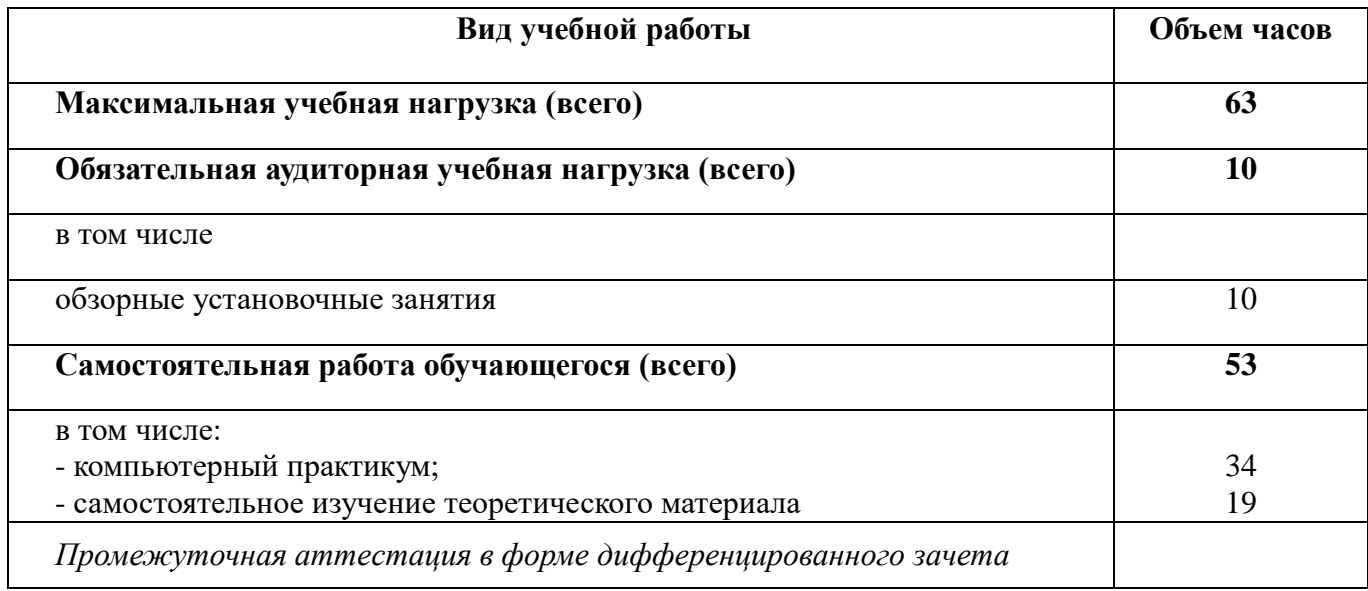

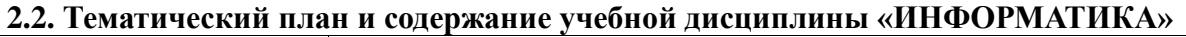

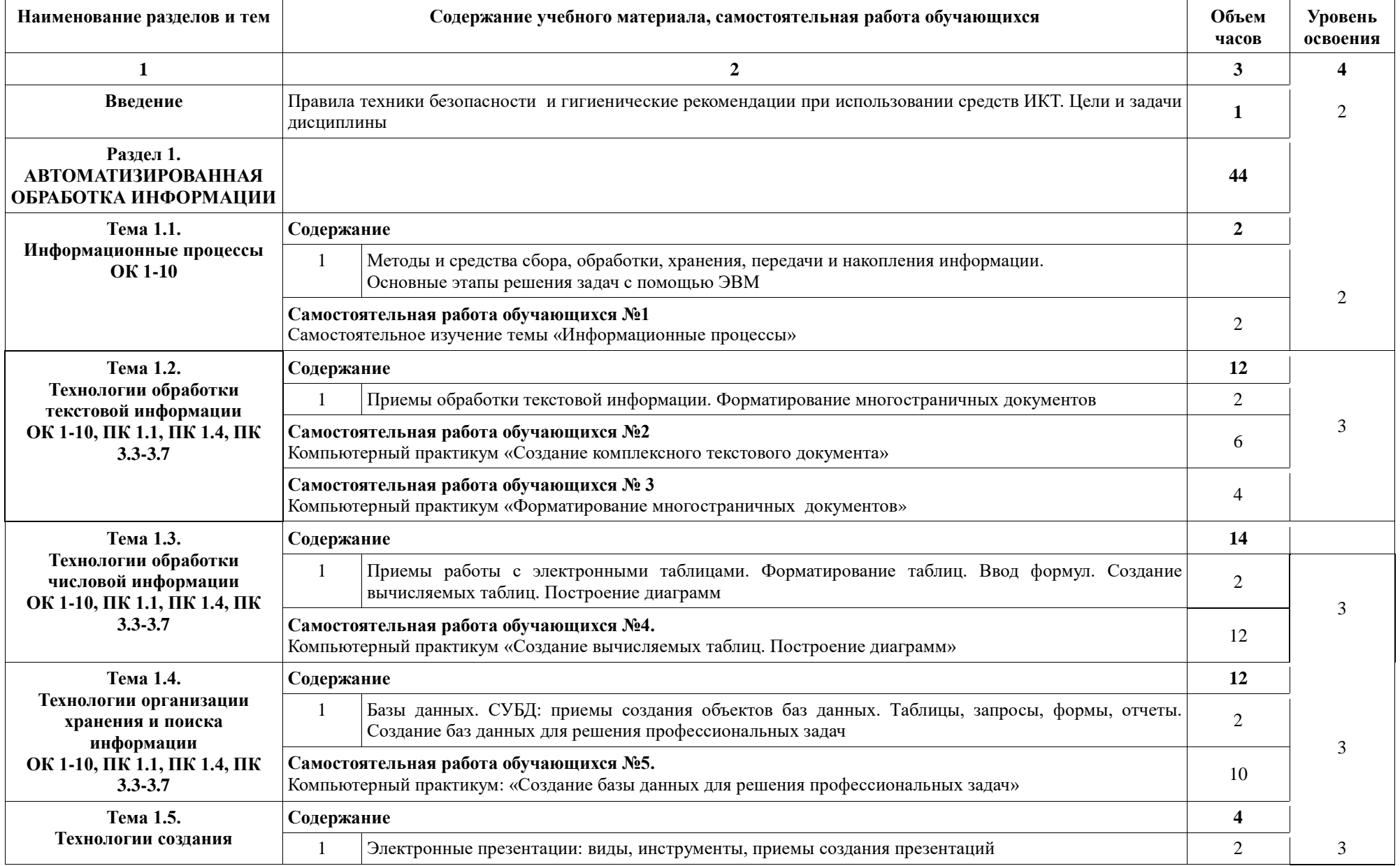

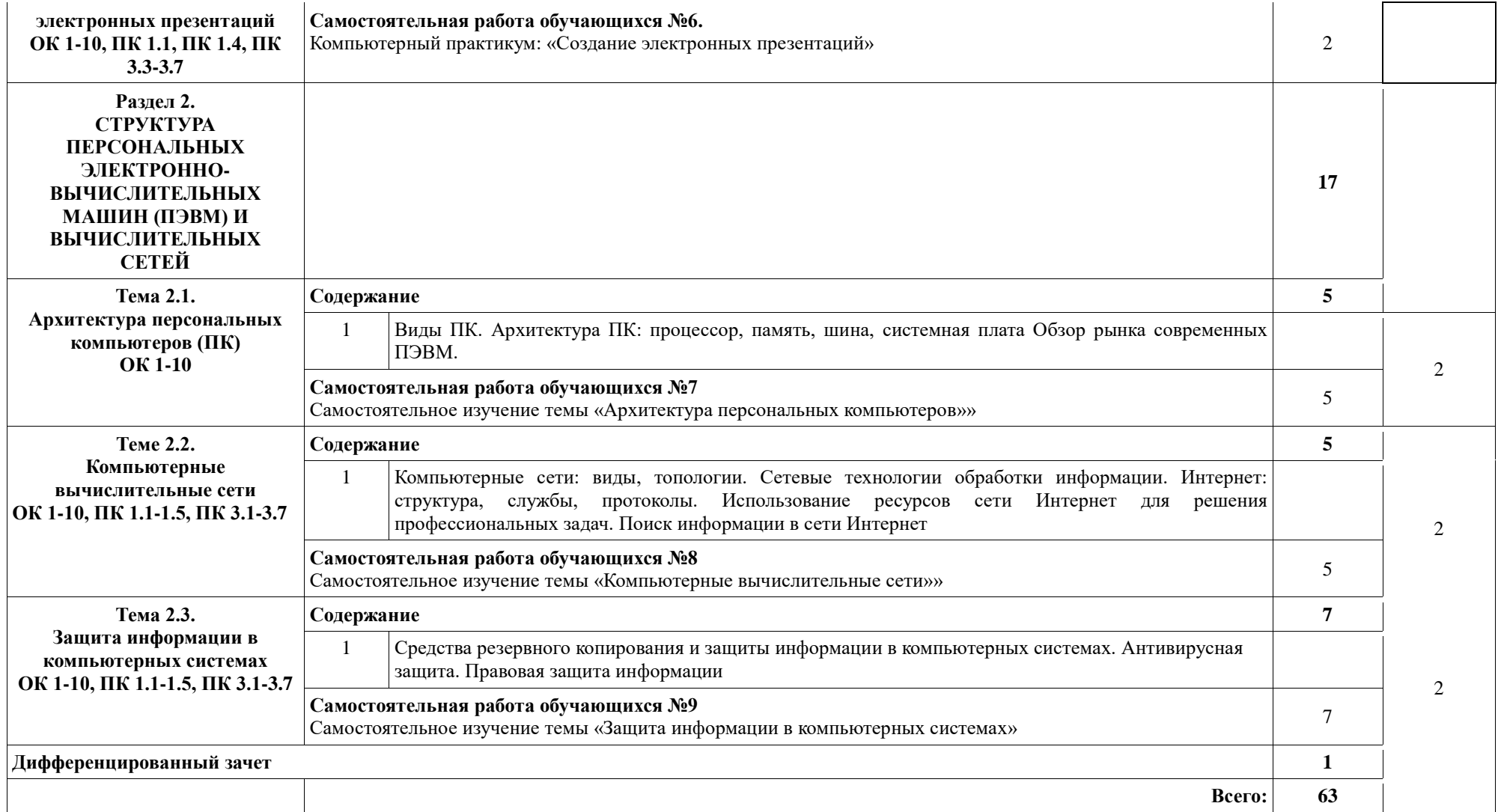

Для характеристики уровня освоения учебного материала используются следующие обозначения:

1 – ознакомительный (узнавание ранее изученных объектов, свойств);

2 – репродуктивный (выполнение деятельности по образцу, инструкции или под руководством);

3 – продуктивный (планирование и самостоятельное выполнение деятельности, решение проблемных задач).

Для характеристики уровня освоения учебного материала используются следующие обозначения:

1 – ознакомительный (узнавание ранее изученных объектов, свойств);

2 – репродуктивный (выполнение деятельности по образцу, инструкции или под руководством);

3 – продуктивный (планирование и самостоятельное выполнение деятельности, решение проблемных задач).

#### **3 . УСЛОВИЯ РЕАЛИЗАЦИИ ПРОГРАММЫ УЧЕБНОЙ ДИСЦИПЛИНЫ**

#### **3.1. Требования к минимальному материально-техническому обеспечению**

Реализация программы учебной дисциплины осуществляется в учебном кабинете «Информатика» и учебной лаборатории «Архитектура вычислительных систем. Технические средства информатизации»; учебном кабинете «Программирование и базы данных» и учебной лаборатории «Информатика».

Оборудование и технические средства обучения учебного кабинета Информатика» и учебной лаборатории «Архитектура вычислительных систем. Технические средства нформатизации»:

Столы компьютерные и учебные, стулья, доска, компьютер в сборе (системный блок (Intel Core i3 3,0 GHz, 4 Gb), монитор Samsung 1920 ЖК или Benq ЖК, клавиатура, мышь) - 15 шт., компьютер в сборе (системный блок (Intel Core i3 3,0 GHz, 4 Gb), монитор Samsung S22C450 ЖК, клавиатура, мышь) - 1 шт., МФУ SHARP - 1 шт., сканер Genius - 2 шт., аудиоколонки - 1 шт., наушники - 16 шт., локальная компьютерная сеть, коммутатор - 2 шт.

Перечень лицензионного программного обеспечения:

Microsoft Windows 7 Professional (контракт №260/09 от 31.08.2009 г. ИП Кабаков Л.В.); Kaspersky Endpoint Security (контракт №311/2015 от 14.12.2015); Libre Office (текстовый редактор Writer, редактор таблиц Calc, редактор презентаций Impress, СУБД Base и прочее) (распространяется свободно, лицензия GNU GPL, The Document Foundation); Microsoft Office 2010 Professional Plus (текстовый редактор Word, редактор таблиц Excel, редактор презентаций Power Point, Microsoft Outlook, СУБД Access и прочее) (Контракт №404/10 от 21.12.2010 г. ЗАО "СофтЛайн Трейд"); PDF-XChange Viewer (распространяется бесплатно, Freeware, Tracker Software Products Ltd); AIMP (распространяется бесплатно, Freeware, AIMP DevTeam); XnView (распространяется бесплатно, Freeware, XnSoft); Media Player Classic - Home Cinema (распространяется свободно, лицензия GNU GPL, MPC-HC Team); Mozilla Firefox (распространяется свободно, лицензия Mozilla Public License и GNU GPL, Mozilla Corporation); 7-zip (распространяется свободно, лицензия GNU LGPL, правообладатель Igor Pavlov)); Adobe Flash Player (распространяется свободно, лицензия ADOBE PCSLA, правообладатель Adobe Systems Inc.); программа управления классом NetOp School 6.2 (15+1) (контракт №394/11 от 21.11.2011 г. ЗАО "СофтЛайн Трейд").

Оборудование и технические средства обучения учебного кабинета «Программирование и базы данных» и учебной лаборатории «Информатика».

Столы компьютерные и учебные, стулья, доска, компьютер в сборе (системный блок (Intel Celeron 2,7 GHz, 4 Gb), монитор Benq ЖК, клавиатура, мышь) - 16 шт., мультимедийный проектор Nec (переносной) - 1 шт., экран настенный - 1 шт., принтер лазерный HP 1018 - 1 шт., локальная компьютерная сеть, коммутатор - 1 шт.

Перечень лицензионного программного обеспечения:

Microsoft Windows 7 Professional (контракт №260/09 от 31.08.2009 г. ИП Кабаков Л.В.); Kaspersky Endpoint Security (контракт №311/2015 от 14.12.2015); Libre Office (текстовый редактор Writer, редактор таблиц Calc, редактор презентаций Impress, СУБД Base и прочее) (распространяется свободно, лицензия GNU LGPL v3+, The Document Foundation); PDF-XChange Viewer (распространяется бесплатно, Freeware, лицензии EULA V1-7.x., Tracker Software Products Ltd); AIMP (распространяется бесплатно, Freeware для домашнего и коммерческого использования, Artem Izmaylov); XnView (распространяется бесплатно, Freeware для частного некоммерческого или образовательного использования, XnSoft); Media Player Classic - Home Cinema (распространяется свободно, лицензия GNU GPL, MPC-HC Team); Mozilla Firefox (распространяется свободно, лицензия Mozilla Public License и GNU GPL, Mozilla Corporation); 7-zip (распространяется свободно, лицензия GNU LGPL, правообладатель Igor Pavlov)); Adobe Flash Player (распространяется свободно, лицензия ADOBE PCSLA, правообладатель Adobe Systems Inc.).

#### **3.2. Информационное обеспечение обучения**

#### **3.2.1. Основные электронные издания**

1. Информатика: учебник / И.И. Сергеева, А.А. Музалевская, Н.В. Тарасова. — 2-е изд., перераб. и доп. — Москва : ИД «ФОРУМ» : ИНФРА-М, 2019. — 384 с. — (Среднее профессиональное образование).- ЭБС: Znanium: <https://znanium.com/catalog/document?id=357118>

2. Гаврилов, М. В. Информатика и информационные технологии : учебник для среднего профессионального образования / М. В. Гаврилов, В. А. Климов. — 4-е изд., перераб. и доп. — Москва : Издательство Юрайт, 2021. — 383 с. — (Профессиональное образование). — ISBN 978-5-534-03051-8. — Текст: электронный // Образовательная платформа Юрайт [сайт]. — URL: https://urait.ru/bcode/469424

#### **3.2.2. Дополнительные источники**

1. Зимин, В. П. Информатика. Лабораторный практикум в 2 ч. Часть 1 : учебное пособие для среднего профессионального образования / В. П. Зимин. - 2-е изд., испр. и доп. -Москва : Издательство Юрайт, 2021. — 126 с. — (Профессиональное образование). — ISBN 978-5-534-11851-3. — Текст : электронный // Образовательная платформа Юрайт [сайт]. — URL: https://urait.ru/bcode/472793

2. Зимин, В. П. Информатика. Лабораторный практикум в 2 ч. Часть 2 : учебное пособие для среднего профессионального образования / В. П. Зимин. - 2-е изд. - Москва: Издательство Юрайт, 2021. — 153 с. — (Профессиональное образование). — ISBN 978-5-534- 11854-4. — Текст : электронный // Образовательная платформа Юрайт [сайт]. — URL: https://urait.ru/bcode/472822

3. Куприянов, Д. В. Информационное обеспечение профессиональной деятельности : учебник и практикум для среднего профессионального образования / Д. В. Куприянов. — Москва : Издательство Юрайт, 2021. — 255 с. — (Профессиональное образование). — ISBN 978-5-534-00973-6. — Текст : электронный // Образовательная платформа Юрайт [сайт]. — URL: https://urait.ru/bcode/470353

# **4. КОНТРОЛЬ И ОЦЕНКА РЕЗУЛЬТАТОВ ОСВОЕНИЯ УЧЕБНОЙ ДИСЦИПЛИНЫ**

**Контроль и оценка** результатов освоения учебной дисциплины осуществляется преподавателем в процессе проведения аудиторных занятий, тестирования, а также выполнения обучающимися индивидуальных заданий.

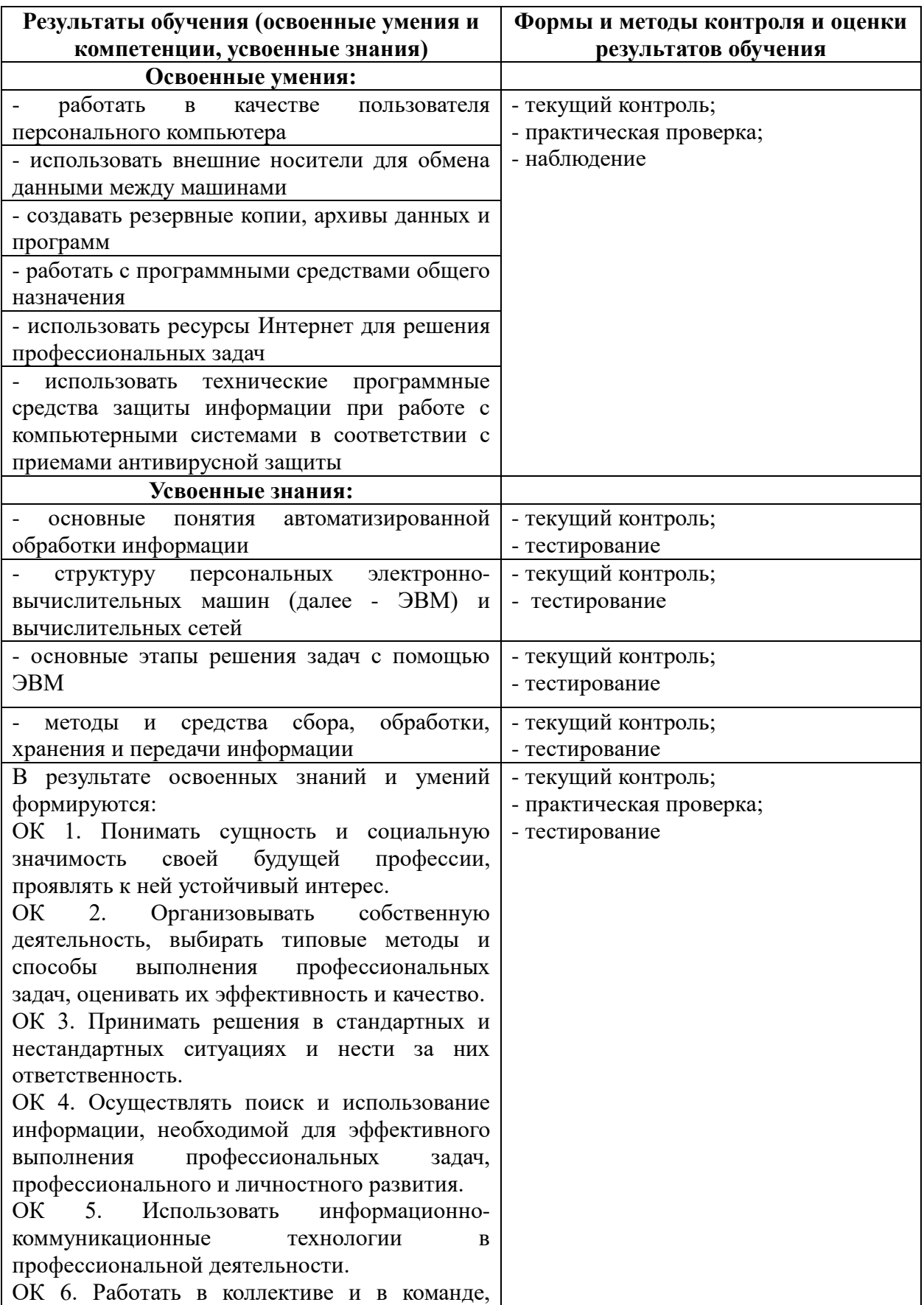

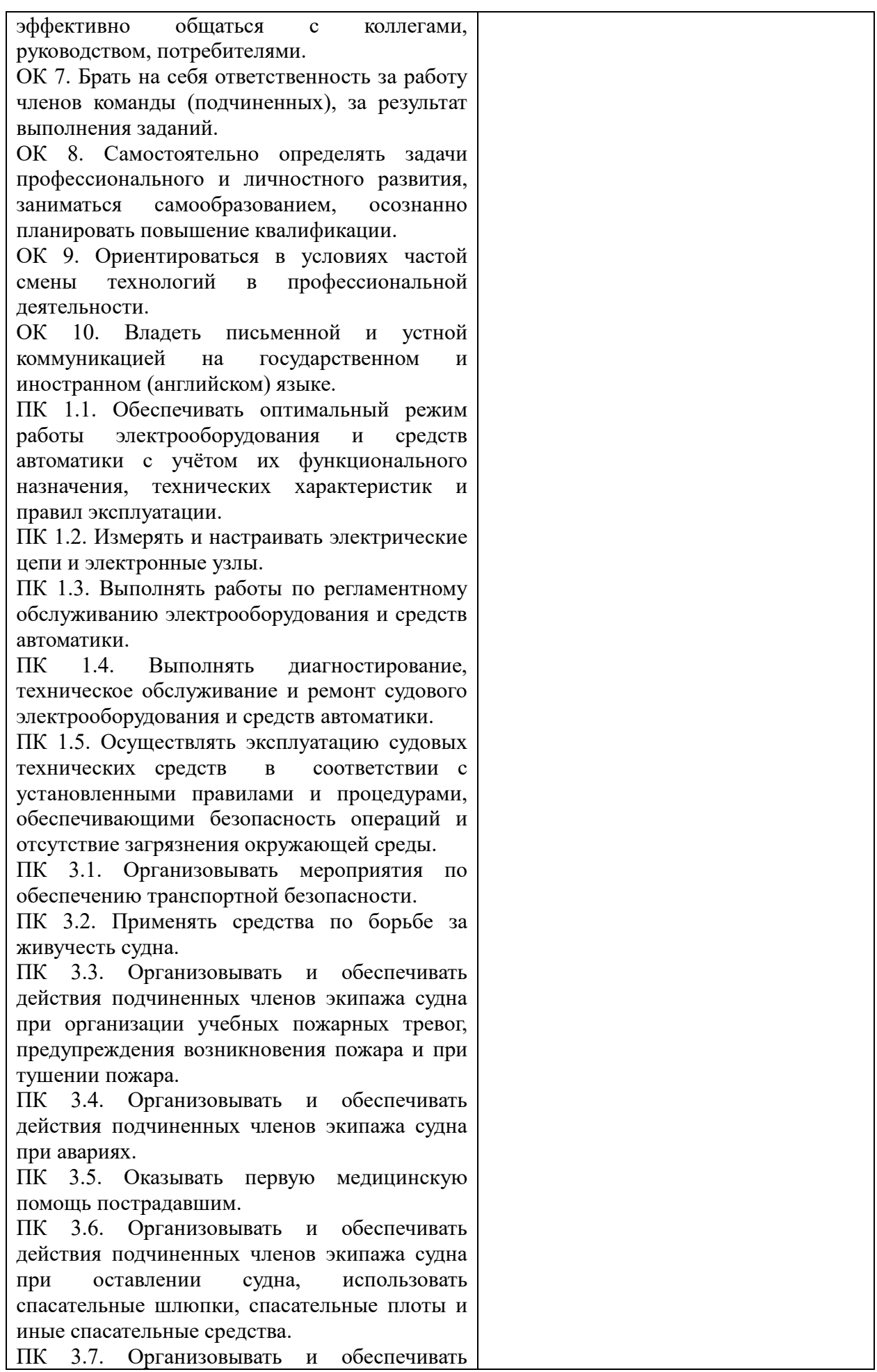

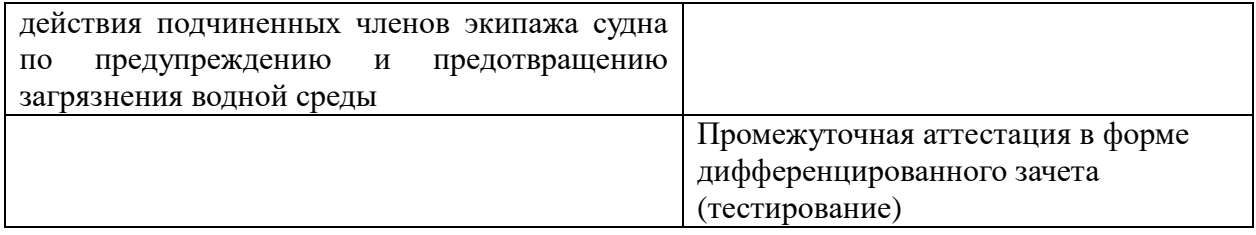

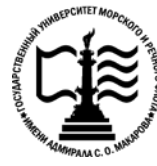

**Федеральное агентство морского и речного транспорта Федеральное государственное бюджетное образовательное учреждение высшего образования «Государственный университет морского и речного флота имени адмирала С.О. Макарова»**

**Котласский филиал ФГБОУ ВО «ГУМРФ имени адмирала С.О. Макарова»**

#### **КОМПЛЕКТ КОНТРОЛЬНО-ОЦЕНОЧНЫХ СРЕДСТВ ПО УЧЕБНОЙ ДИСЦИПЛИНЕ «ЕН.02 ИНФОРМАТИКА»**

# **ПРОГРАММЫ ПОДГОТОВКИ СПЕЦИАЛИСТОВ СРЕДНЕГО ЗВЕНА по специальности**

26.02.06 Эксплуатация судового электрооборудования и средств автоматики

#### **квалификация**

техник- электромеханик

Котлас 2023

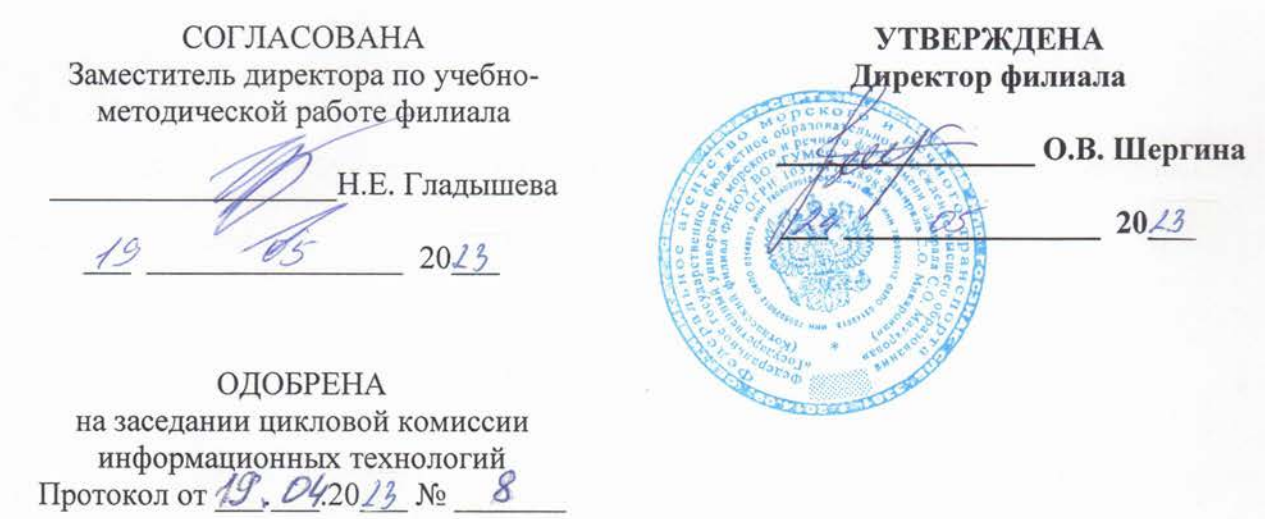

Председатель П.В. Жигалов

#### РАЗРАБОТЧИК:

Жигалов Дмитрий Валентинович - преподаватель КРУ Котласского филиала ФГБОУ ВО «ГУМРФ имени адмирала С.О. Макарова»

Фонд оценочных средств разработан на основе требований ФГОС СПО по специальности 26.02.06 «Эксплуатация судового электрооборудования и средств автоматики», рабочей программы учебной дисциплины

# СОДЕРЖАНИЕ

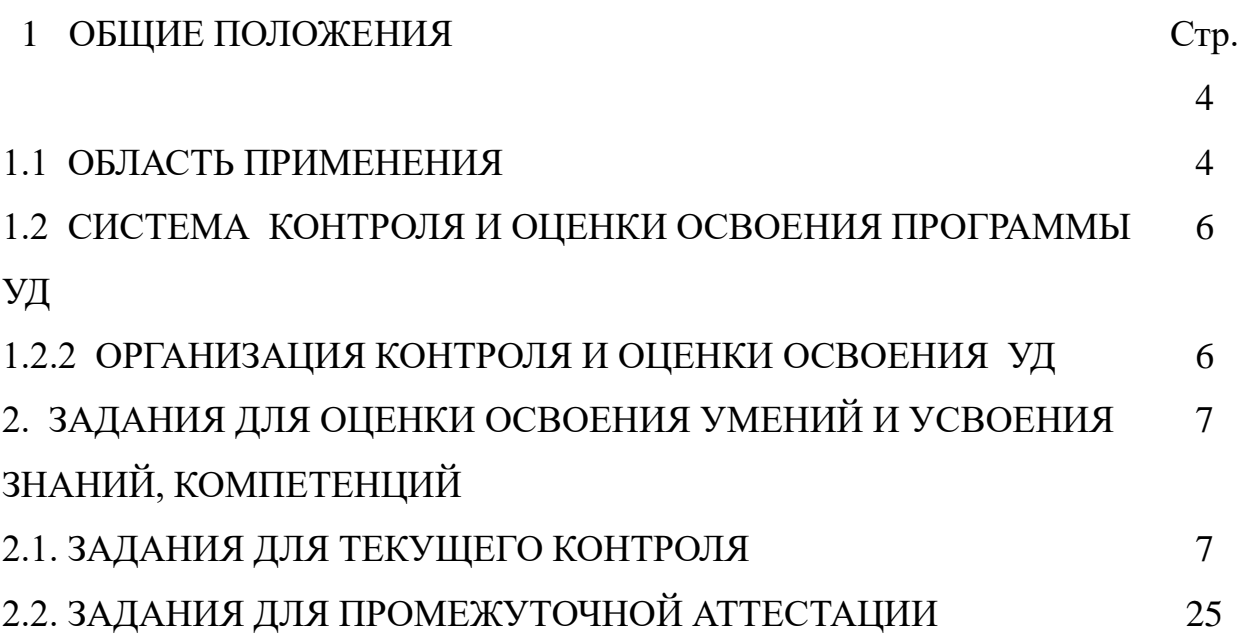

## I. ОБЩИЕ ПОЛОЖЕНИЯ

#### **1.1 Область применения**

Комплект контрольно-оценочных средств предназначен для проверки результатов освоения учебной дисциплины (далее - УД) «Информатика» программы подготовки специалистов среднего звена (далее - ППССЗ) по специальности СПО 26.02.06 «Эксплуатация судового электрооборудования и средств автоматики» (базовая подготовка).

ФОС включает контрольно-оценочные средства для проведения текущего контроля успеваемости и промежуточной аттестации.

#### **Комплект контрольно- оценочных средств позволяет оценивать:**

1.1.1 Освоение умений и усвоение знаний, компетенции:

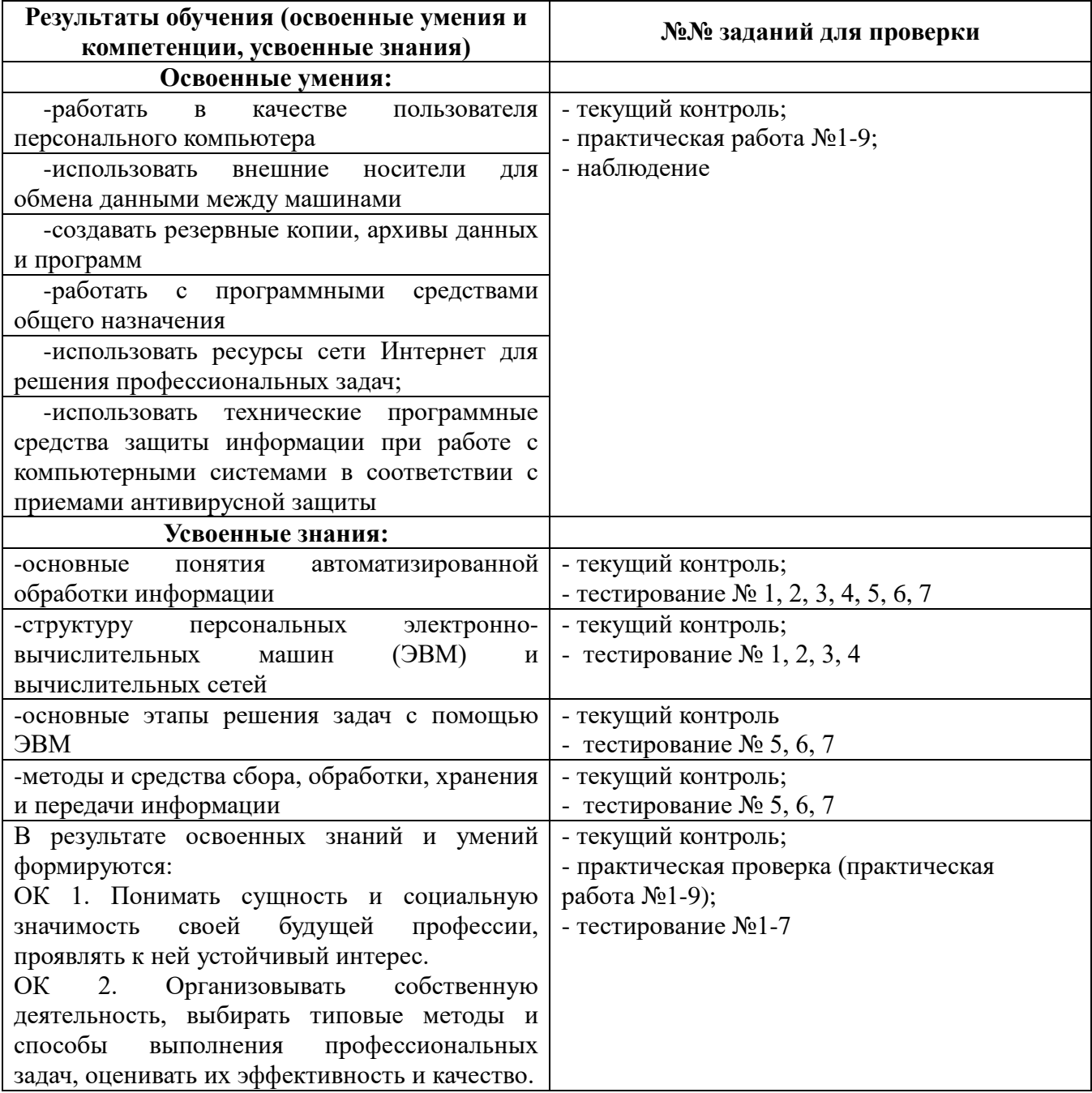

ОК 3. Принимать решения в стандартных и нестандартных ситуациях и нести за них ответственность.

ОК 4. Осуществлять поиск и использование информации, необходимой для эффективного выполнения профессиональных задач, профессионального и личностного развития.

ОК 5. Использовать информационно коммуникационные технологии в профессиональной деятельности.

ОК 6. Работать в коллективе и в команде, эффективно общаться с коллегами, руководством, потребителями.

ОК 7. Брать на себя ответственность за работу членов команды (подчиненных), за результат выполнения заданий.

ОК 8. Самостоятельно определять задачи профессионального и личностного развития, заниматься самообразованием, осознанно планировать повышение квалификации.

ОК 9. Ориентироваться в условиях частой смены технологий в профессиональной деятельности.

ОК 10. Владеть письменной и устной коммуникацией на государственном и иностранном (английском) языке.

ПК 1.1. Обеспечивать оптимальный режим работы электрооборудования и средств автоматики с учётом их функционального назначения, технических характеристик и правил эксплуатации.

ПК 1.2. Измерять и настраивать электрические цепи и электронные узлы.

ПК 1.3. Выполнять работы по регламентному обслуживанию электрооборудования и средств автоматики.

ПК 1.4. Выполнять диагностирование, техническое обслуживание и ремонт судового электрооборудования и средств автоматики.

ПК 1.5. Осуществлять эксплуатацию судовых технических средств в соответствии с установленными правилами и процедурами, обеспечивающими безопасность операций и отсутствие загрязнения окружающей среды.

ПК 3.1. Организовывать мероприятия по обеспечению транспортной безопасности.

ПК 3.2. Применять средства по борьбе за живучесть судна.

ПК 3.3. Организовывать и обеспечивать действия подчиненных членов экипажа судна при организации учебных пожарных тревог, предупреждения возникновения пожара и при тушении пожара.

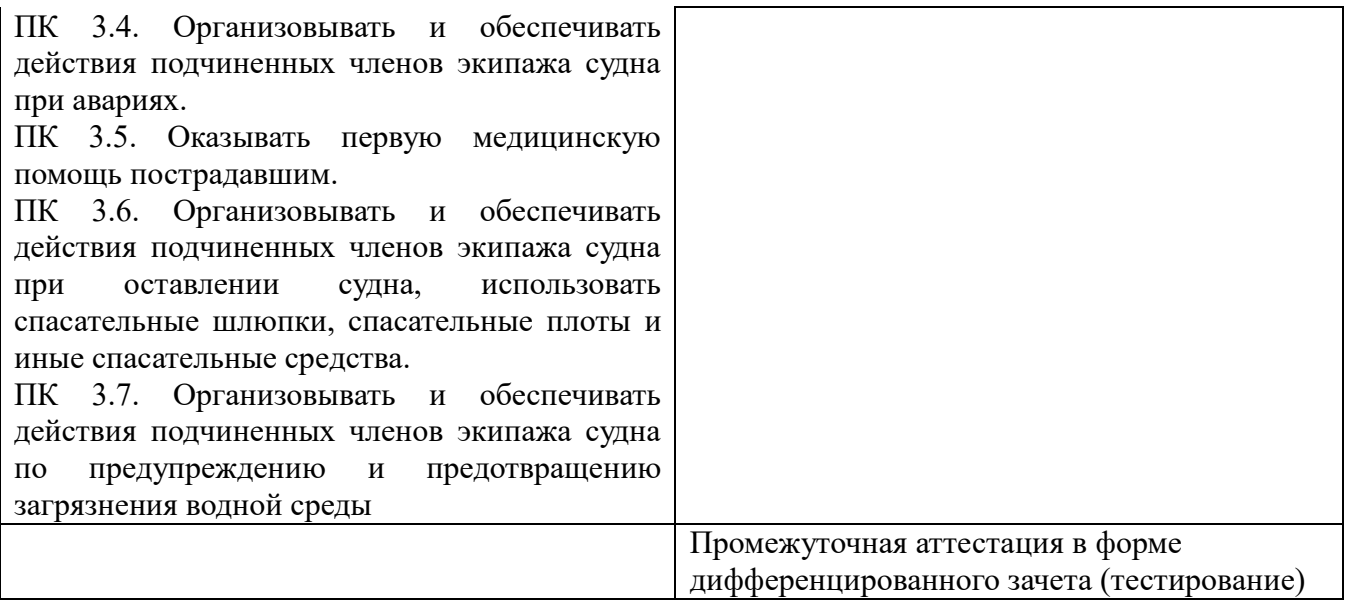

#### **1.2 Система контроля и оценки освоения программы УД**

В соответствии с рабочим учебным планом по специальности СПО 26.02.06 «Эксплуатация судового электрооборудования и средств автоматики» формой промежуточной аттестации по дисциплине является дифференцированный зачет.

#### **1.2.2 Организация контроля и оценки освоения программы УД**

Предметом оценки освоения УД являются умения и знания, компетенции.

Контроль освоения программы дисциплины осуществляется в виде текущего контроля (практические занятия, тестирование) и промежуточной аттестации (дифференцированный зачет).

Оценка освоения программы дисциплины осуществляется в соответствии с Положением о промежуточной аттестации.

К дифференцированному зачету допускаются обучающиеся, полностью выполнившие все практические задания.

## **2. ЗАДАНИЯ ДЛЯ ОЦЕНКИ ОСВОЕНИЯ УМЕНИЙ И УСВОЕНИЯ ЗНАНИЙ, КОМПЕТЕНЦИЙ**

## **2.1. ЗАДАНИЯ ДЛЯ ТЕКУЩЕГО КОНТРОЛЯ**

## **ПРАКТИЧЕСКИЕ ЗАНЯТИЯ** (Приложение 1)

#### **ПРАКТИЧЕСКОЕ ЗАНЯТИЕ № 1**

**Название:** Создание комплексного текстового документа.

## **ПРАКТИЧЕСКОЕ ЗАНЯТИЕ № 2, 3**

**Название:** Форматирование многостраничных документов.

## **ПРАКТИЧЕСКОЕ ЗАНЯТИЕ № 4, 5, 6**

**Название:** Создание вычисляемых таблиц, построение диаграмм

## **ПРАКТИЧЕСКОЕ ЗАНЯТИЕ № 7**

**Название:** Создание базы данных, ввод информации, операции с данными

## **ПРАКТИЧЕСКОЕ ЗАНЯТИЕ № 8**

**Название:** Операции с данными.Создание запросов, форм и отчетов

## **ПРАКТИЧЕСКОЕ ЗАНЯТИЕ № 9**

**Название:** Создание электронных презентаций

#### **Критерии оценивания заданий**

**«5»** работа выполнена в полном объеме с соблюдением необходимой последовательности действий

**«4»** работа выполнена правильно с учетом 1-2 мелких погрешностей или 2-3 недочетов, исправленных самостоятельно по требованию преподавателя.;

**«3»** работа выполнена правильно не менее чем наполовину, допущены 1-2 погрешности или одна грубая ошибка;

**«2»** допущены две (и более) грубые ошибки в ходе работы, которые курсант не может исправить даже по требованию преподавателя.

#### **ТЕСТИРОВАНИЕ**

#### **ПОРЯДОК ТЕСТИРОВАНИЯ**

Тестирование производится с помощью программы **«Ассистент 2»**. В процессе тестирования программа перемешивает варианты ответов для каждого вопроса, а также задает вопросы в произвольном порядке. Время ответа на каждый вопрос ограничено.

#### **ОЦЕНКА РЕЗУЛЬТАТОВ ТЕСТИРОВАНИЯ**

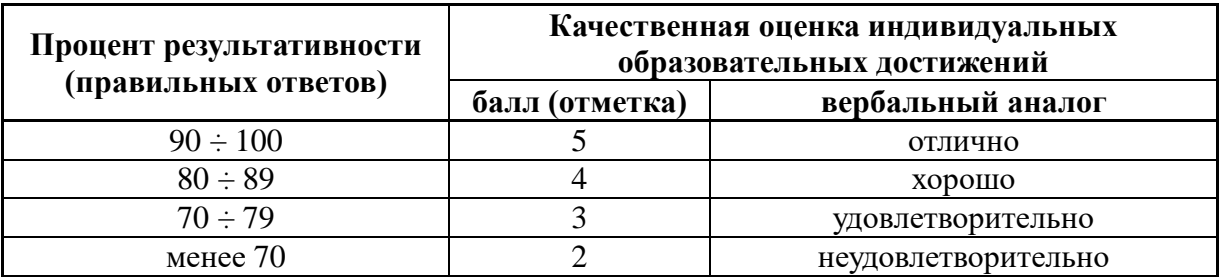

#### **КЛЮЧИ К ТЕСТАМ**

Правильные ответы отмечены знаком **«+»**, неправильные – знаком **«-»**

## **Тема: 1.2. Технологии обработки текстовой информации (на примере OpenOffice.Writer).**

# **Вопрос №1**

#### **Какие параметры можно изменить при форматировании страниц?** - отступ красной строки

- + размеры полей
- + размер страницы
- + ориентация страницы
- отступы слева и справа

# **Вопрос №2**

#### **С помощью какой команды можно изменить размеры полей?** - Вставить - Поле

- + Формат Страница
- Файл Страница
- Формат Абзац
- Файл Поля

# **Вопрос №3**

# **С помощью какой команды можно изменить размеры и ориентацию страницы?**

- + Формат Страница
- Файл Параметры страницы
- Свойства Страница
- Сервис Страница

## **Вопрос №4**

#### **С помощью какой команды можно включить расстановку переносов?**

- + Формат Абзац
- Формат Символы
- Формат Страница

## **Вопрос №5**

## **На какой вкладке окна Формат - Абзац можно включить расстановку переносов?**

- Отступы и интервалы
- Выравнивание

## **Вопрос №6**

# **С помощью какой команды осуществляется разбиение абзацев на колонки?**

- Формат Колонки
- Вставка Колонки
- Сервис Колонки

# **Вопрос №7**

#### **Какие параметры можно настроить при работе с колонками?** - высота колонок

- + число колонок
- + ширина колонок
- + интервал между колонками

# **Вопрос №8**

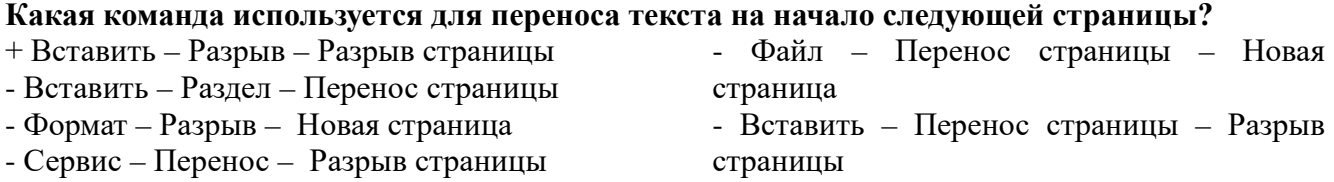

- интервалы между абзацами

- Файл – Параметры страницы - Сервис – Параметры страницы

- изменение гарнитуры

- Сервис Параметры страницы
- Правка Страница
- Вставить Страница
- Сервис Язык
- Сервис Параметры
- Вставить Автоматический перенос
- 
- 
- - Нумерация
	- + Положение на странице
	-
- - + Формат Столбцы
		- Вставка Столбцы

- тип рамки вокруг колонок - толщина рамки вокруг колонок

- Сервис - Столбцы

# **Вопрос №9**

# **Как в программе называется колонка текста?**

- + Столбец
- Колонка

- Интерлиньяж

- Кернинг

- Колонтитул

## **Вопрос №10**

#### **Что необходимо сделать при создании колонок разной высоты?**

- + Создать разрыв столбца
- Переместить (Вырезать Вставить) лишний текст из одной колонки в другую
- Изменить формат столбца
- Это невозможно сделать

## **Вопрос №11**

#### **Как называется текст вверху или внизу каждой страницы документа?**

- + Колонтитул
- Колонка

- Интерлиньяж

- Кернинг
	- Сноска

## **Вопрос №12**

**Какая команда используется для включения или выключения колонтитула?**

- + Вставить
- Формат
- Файл

- Поле

- Сервис
- Правка
- Вид

#### **Вопрос №13**

#### **Для создания автоматического оглавления необходимо…**

- + Чтобы все разделы и подразделы были оформлены с использованием системы стилей
- Чтобы в документе были проставлены номера страниц
- Чтобы каждая страница представляла собой новый раздел
- Задать одинаковый шрифт для всех заголовков

#### **Вопрос №14**

#### **Какая команда используется для создания сносок?**

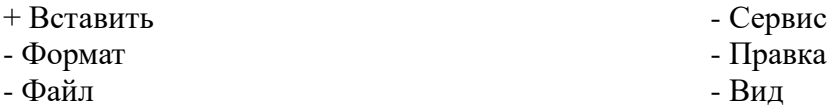

#### **Вопрос №15**

#### **Какие расширения могут иметь Web-страницы?**

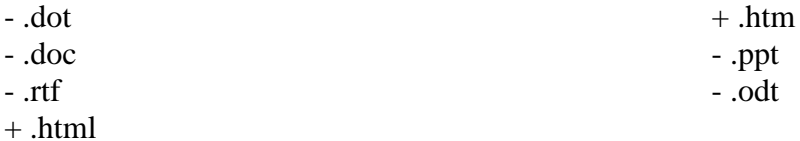

#### **Вопрос №16**

#### **Какие операции включает в себя понятие «Форматирование абзацев»:**

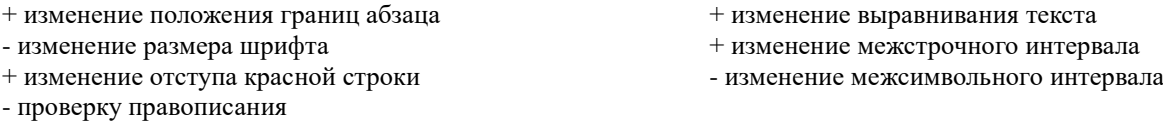

**Вопрос №17**

**Какие операции включает в себя понятие «Форматирование символов»**

- + Изменение шрифта
- + Изменение размера шрифта
- + изменение кернинга (межсимвольного интервала)
- Изменение выравнивания
- Изменение межстрочного интервала
- + Изменение цвета символов

#### **ТЕСТИРОВАНИЕ №2**

**Тема: 1.3. Технологии обработки числовой информации (на примере OpenOffice.Calc).** 

#### **Вопрос №1**

# **Значок \$ в адресе ячейки показывает**

- вычисления ведутся в долларах
- в этой ячейке записан курс доллара
- + при автозаполнении адрес этой ячейки не

#### **Вопрос №2**

#### **Как называется автоматическое изменение внешнего вида текста при его наборе?**

- + Условное форматирование
- Автозаполнение

## **Вопрос №3**

#### **Какая команда используется для создания новых стилей форматирования?**

- Вставить Стили
- + Формат Стили
- Файл Стили

#### **Вопрос №4**

#### **Что вычисляет функция COUNT?**

- + количество чисел в ячейках диапазона
- количество ячеек в диапазоне
- количество ячеек в диапазоне,
- удовлетворяющих определенному условию
- место числа в ячейке среди чисел

#### **Вопрос №5**

#### **Что вычисляет функция COUNTIF?**

- количество чисел в ячейках диапазона
- количество ячеек в диапазоне
- + количество ячеек в диапазоне,
- удовлетворяющих определенному условию
- место числа в ячейке среди чисел

#### **Вопрос №6**

#### **Что вычисляет функция RANK?**

- количество чисел в ячейках диапазона
- количество ячеек в диапазоне
- количество ячеек в диапазоне,
- удовлетворяющих определенному условию

+ место числа в ячейке среди чисел

#### диапазона ячеек - место ячейки среди ячеек диапазона

- среднее арифметическое чисел в ячейках диапазона
- **Вопрос №7 Какая из перечисленных функций позволит определить место?**
- COUNT - COUNTIF - SUM  $+$  RANK - RANG
- будет изменяться - при автозаполнении адрес этой ячейки будет изменяться
- Специальное форматирование
- Автоформатирование
- 
- Сервис Стили
- Правка Стили
- Вид Стили

диапазона ячеек

- место ячейки среди ячеек диапазона
- среднее арифметическое чисел в ячейках диапазона

диапазона ячеек

- место ячейки среди ячеек диапазона
- среднее арифметическое чисел в ячейках диапазона

- MESTO

- SUMIF

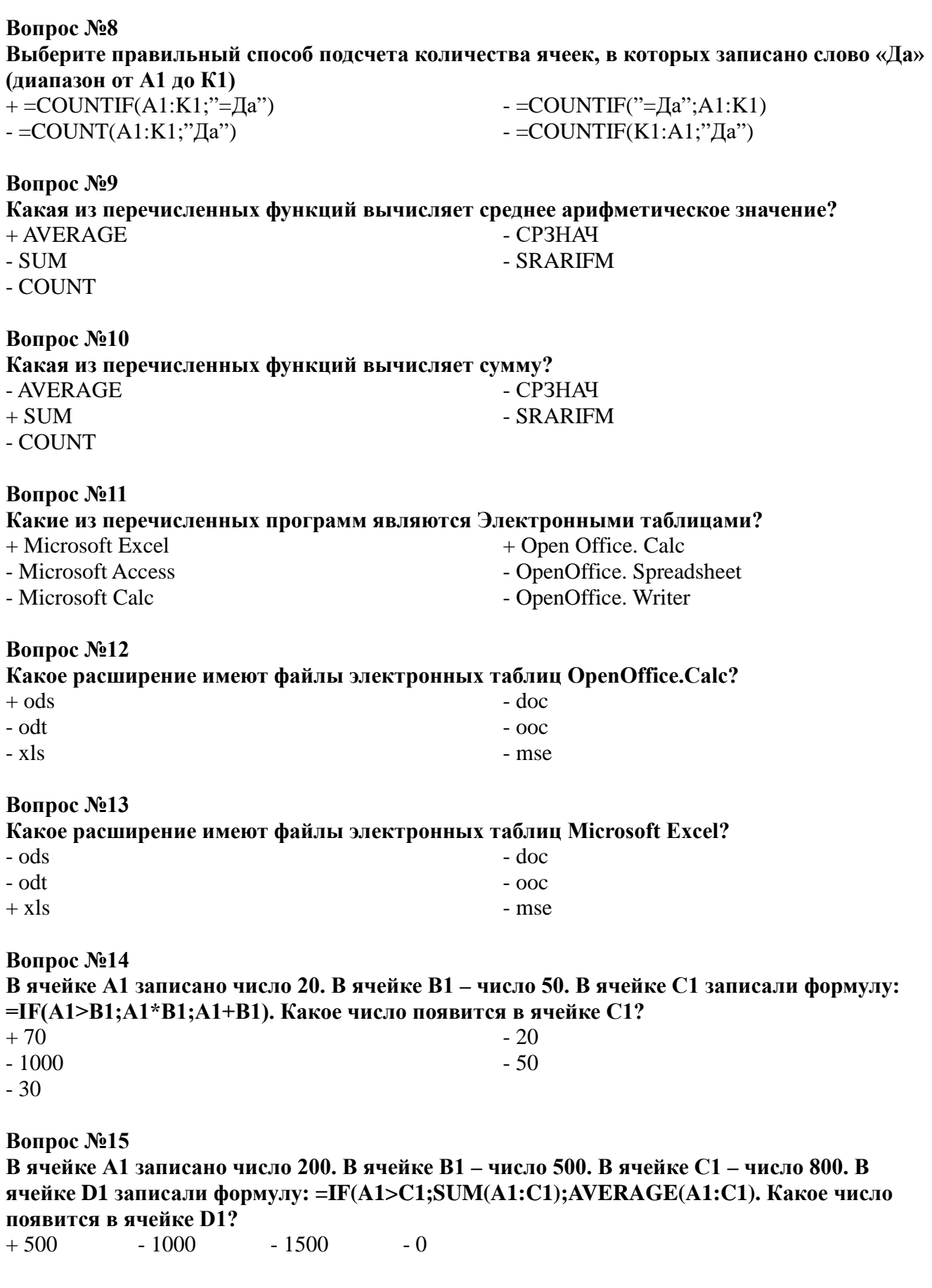

**Вопрос №16. Какая команда позволяет осуществить сортировку строк в таблице?** + Данные – Сортировка - Вставить – Сортировка - Формат – Сортировка

- Сервис – Сортировка – по строкам

- Таблица – Сортировка – по строкам

#### **ТЕСТИРОВАНИЕ №3**

#### **Тема: 1.4. Технологии организации хранения и поиска информации (на примере OpenOffice.Base).**

#### **Вопрос №1.**

**База данных – это …**

- + массив информации, представленный в виде таблицы или набора таблиц
- произвольный набор информации разного вида
- программа для хранения и обработки информации
- совокупность данных на диске, имеющая собственное имя

#### **Вопрос №2.**

#### **Как расшифровывается СУБД?**

- + Система управления базами данных
- Среда управления базами данных

#### **Вопрос №3.**

#### **Какие из перечисленных СУБД являются однопользовательскими ?**

- + Access + Base + Visual FoxPro - SQL Server
- Oracle Server

#### **Вопрос №4.**

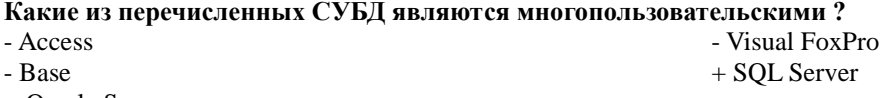

+ Oracle Server

#### **Вопрос №5.**

#### **Как называется СУБД из пакета программ Microsoft Office?**

- Word - Excel + Access - Outlook
- PowerPoint

#### **Вопрос №6.**

#### **Как называется СУБД из пакета программ Open Office?**

- + Base
- Writer
- Drawing
- Calc

#### **Вопрос №7.**

#### **Какие из следующих утверждений верные?**

+ База данных может содержать несколько таблиц

- Объекты базы данных хранятся в отдельных файлах

#### **Вопрос №8.**

- **Объект «Таблица» предназначен для…**
- + хранения информации в базе данных
- просмотра и ввода информации в базу данных

#### **Вопрос №9.**

- **Объект «Запрос» предназначен для…**
- хранения информации в базе данных
- просмотра и ввода информации в базу данных

#### **Вопрос №10.**

-

#### **Объект «Форма» предназначен для…**

- + Создание базы данных начинается с ее сохранения - База данных и таблица – это одно и тоже
- обработки информации в базе данных
- вывода информации из базы данных на печать
- + обработки информации в базе данных
- вывода информации из базы данных на печать
- Способ управления базами данных
- Структурный узел базы данных

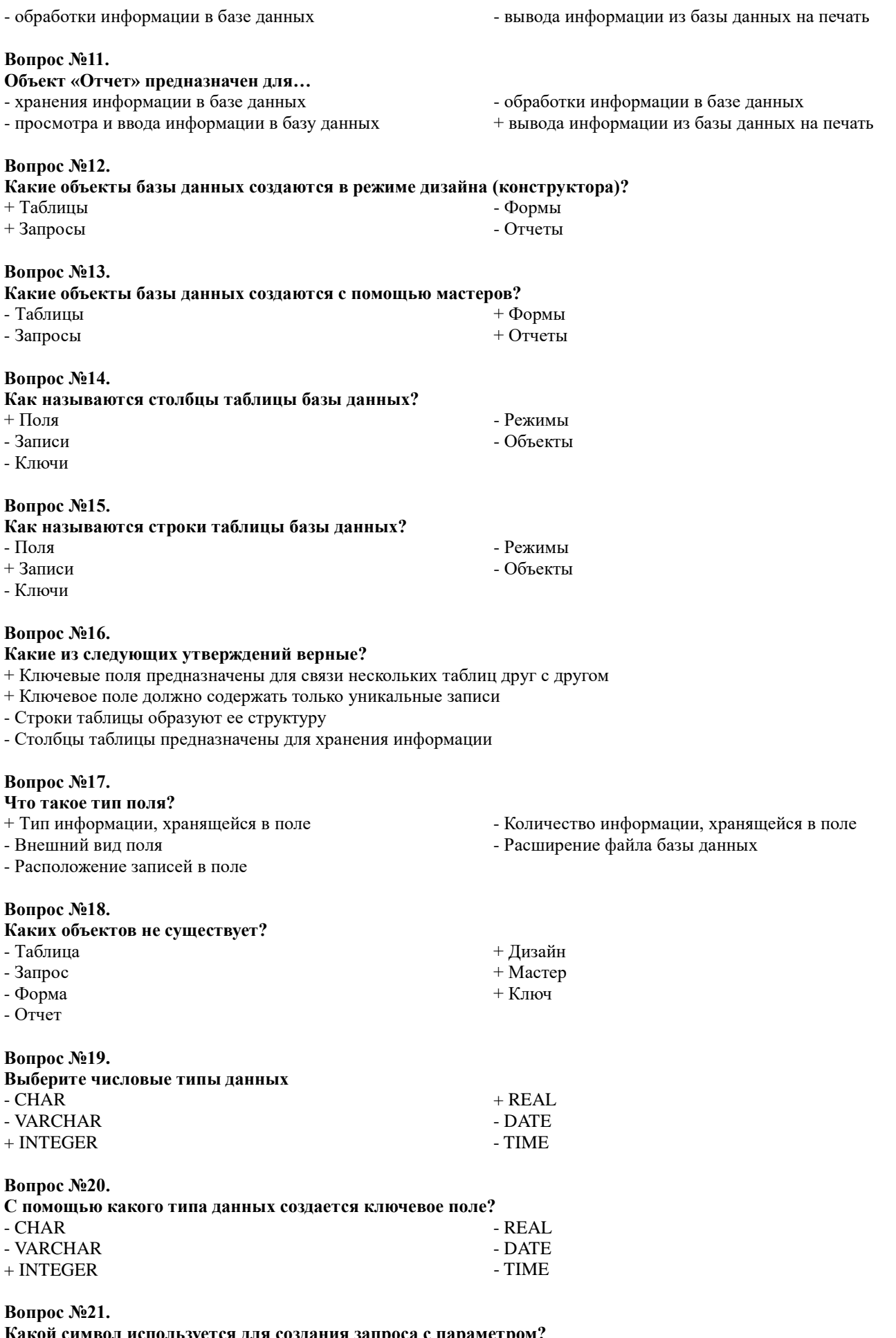

**Какой символ используется для создания запроса с параметром?** + =: - =

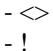

## **Вопрос №22.**

#### **Какие из следующих утверждений верные?**

+ Таблицы баз данных состоят из полей и записей

- Формы можно использовать только для ввода данных в таблицу

- Для одной таблицы можно создать только один запрос

+ Формы и отчеты можно создавать для таблиц и запросов

#### **ТЕСТИРОВАНИЕ №4**

- ? - &

**Тема: 1.5. Технологии создания электронных презентаций (на примере OpenOffice.Impress).** 

#### **Вопрос №1.**

#### **Как называется программа для создания презентаций в Microsoft Office?** - Writer

- + Power Point
- Word
- Calc
- Impress

## **Вопрос №2.**

#### **Как называется программа для создания презентаций в Open Office?** - Writer

- Power Point
- Word
- Calc
- + Impress

#### **Вопрос №3.**

#### **Как называется отдельный элемент презентации?**

 $+$  Слайл - Окно - Лист - Документ - Объект - Файл

## **Вопрос №4.**

**Как называется способ навигации по слайдам, позволяющий иерархически продвигаться «вглубь» презентации?**

- + Древовидный
- Цикличиский

- Прямой - Косвенный

- Publisher - Access - Presentation

- Publisher - Access - Presentation

- Последовательный

## **Вопрос №5.**

**Как называется способ навигации по слайдам, позволяющий с любого слайда перейти к любому другому?**

- Древовидный
- + Цикличиский
- Последовательный
- Прямой
- Косвенный

#### **ТЕСТИРОВАНИЕ №5**

**Тема: 2.1. Архитектура персональных компьютеров.** 

#### **Вопрос №1. На базе каких устройств строились компьютеры первого поколения?** + электронные лампы - транзисторы - интегральные схемы - микропроцессоры

#### **Вопрос №2.**

#### **На базе каких устройств строились компьютеры четвертого поколения?**

- электронные лампы

- интегральные схемы + микропроцессоры

- транзисторы

#### **Вопрос №3.**

#### **К какому поколению компьютеров относится IPad 2 от Apple?**

- первому - второму - третьему + четвертому - пятому - шестому - седьмому

#### **Вопрос №4.**

#### **К какому классу компьютеров относятся ноутбуки?**

- Супер ЭВМ
- Большие ЭВМ

- Мини ЭВМ + Микро ЭВМ

- Средние ЭВМ

## **Вопрос №5.**

#### **Что является главной отличительной чертой персонального компьютера?**

- + имеет только один микропроцессор
- принадлежит только одному человеку
- имеет уникальное название
- может управляться одним человеком
- на компьютере установлена лицензионная операционная система

#### **Вопрос №6.**

#### **Микропроцессор - это устройство для ...** + обработки информации

- хранения информации

- вывода информации - передачи информации
- 

- ввода информации

#### **Вопрос №7.**

## **Что такое "Тактовая частота" микропроцессора?**

- + Число операций за 1 секунду - Объем хранимой информации в Гб
- Число бит информации, обрабатываемых
- Количество ядер процессора

за одну опрерацию - Скорость передачи данных

## **Вопрос №8.**

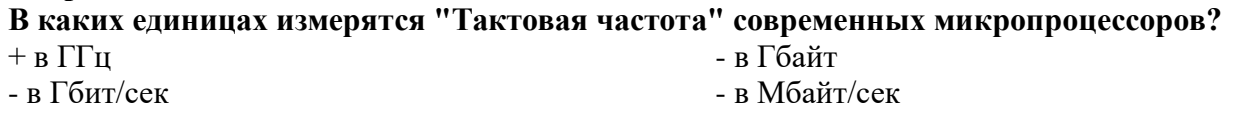

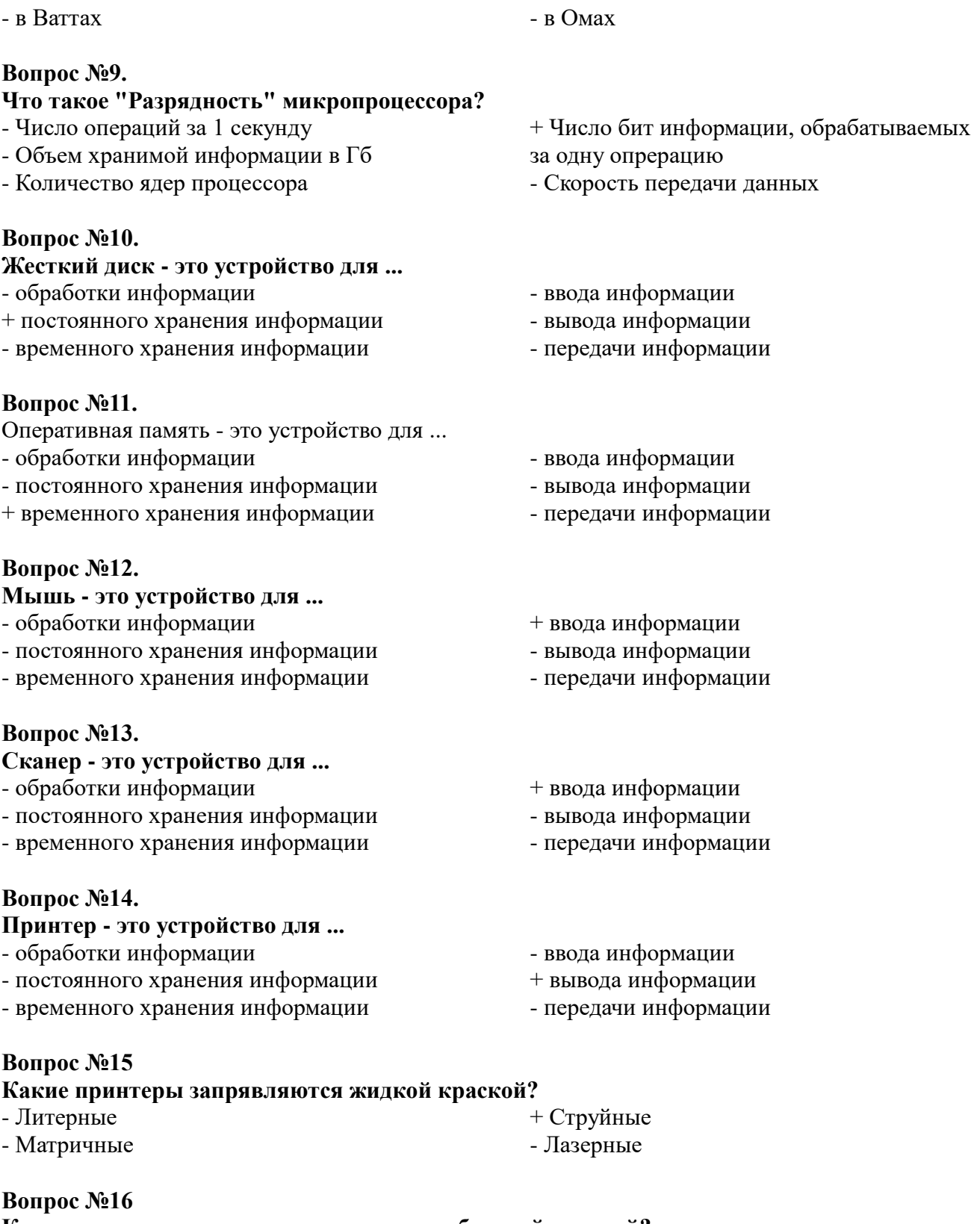

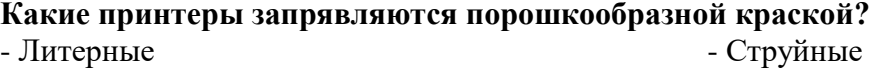

- Матричные + Лазерные

# **Вопрос №17**

# **Монитор - это устройство для ...**

- обработки информации
- постоянного хранения информации
- временного хранения информации
- ввода информации
- + вывода информации
- передачи информации

#### **Вопрос №18**

#### **Модем - это устройство для ...**

- обработки информации

- постоянного хранения информации

- временного хранения информации

#### **Вопрос №19.**

#### **Как называется компакт-диск для многократной записи?**  $+$  CD-RW  $-$  CD-R - FDD - HDD - CD - DVD-R

#### **Вопрос №20. Что такое CPU?**

- + Центральный процессор
- Жесткий диск
- Оперативная память

# **Вопрос №21.**

#### **Что такое HDD?**

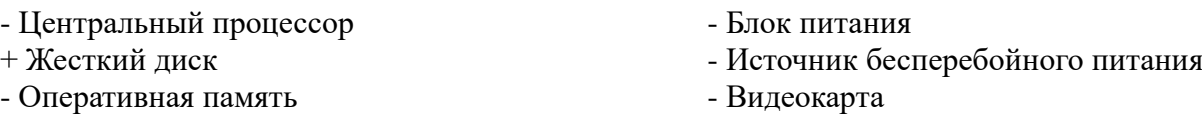

#### **Вопрос №22.**

#### **Какую емкость имеют большинство DVD-дисков?** - 700 Мбайт  $\overline{1}$ - 1024 Мбайт

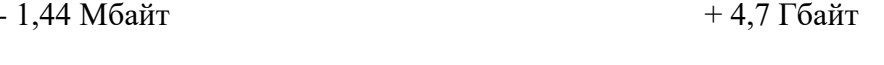

## **Вопрос №23.**

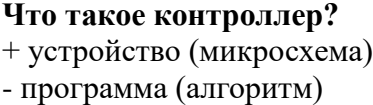

#### **Вопрос №24.**

# **Какие устройства являются контроллерами?** - Монитор + Видеокарта

- Принтер
- + Звуковая карта

#### **Вопрос №25.**

#### **Какие устройства являются внешними?**

- + Монитор
- Видеокарта
- + Принтер
- Звуковая карта
- Сетевая плата

# + Сетевая плата

- информация на диске - канал передачи данных

- ввода информации - вывода информации + передачи информации

- Блок питания

- Видеокарта

- Источник бесперебойного питания

- Клавиатура
- Мышь
- + Клавиатура
- $+$  Мышь
- USB-порт
- + USB-Flash

#### **Вопрос №26. Какие устройства являются манипуляторами?** - Дигитайзер - Сканер - Сканер - Сканер

- + глобальные
- + локальные
- 

#### **Вопрос №5.**

#### **Как называется набор правил для передачи информации между компьютерами в сети?**

- сетевой договор
- + сетевой протокол
- сетевой контракт

#### **Вопрос №6.**

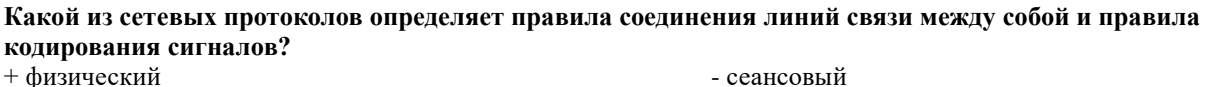

- + физический
- канальный
- сетевой
- транспортный

#### **Вопрос №7.**

#### **Какой из сетевых протоколов отвечает за маршрутизацию данных в компьютерных сетях?**

- физический - канальный + сетевой - сеансовый - представительский - прикладной
- транспортный
- **Что из перечисленного является средством (каналом) связи?** + коаксиальный кабель
- модем

**Вопрос № 2.** 

**Вопрос № 1.** 

+ модем + сетевая плата - процессор - жесткий диск

- сетевая плата
- процессор
- жесткий диск

#### **Вопрос №3.**

#### **Какой из каналов связи обладает самой высокой пропускной способностью?** - спутниковый

- + оптоволоконный
- инфракрасный
- радиоволновой

#### **Вопрос №4.**

#### **Какие виды компьютерных сетей существуют?**

- 
- 
- центральные

- телефонный

- кооперативные
- удаленные
- 

#### - сетевой сертификат - сетевой паспорт

- представительский - прикладной

#### **ТЕСТИРОВАНИЕ №6**

#### **Тема: 2.2. Компьютерные вычислительные сети.**

+ Трекбол

## **Вопрос №27.**

#### **Какие из следующих утверждений верные?**

- + Емкость современных жестких дисков может составлять неколько Терабайт
- Первый компьютер был изобретен в XIX веке
- + ТВ-тюнер позволяет принимать телевизионный сигнал

**Что из перечисленного является устройством сопряжения?**

- В современном ПК может быть установлен только один жесткий диск
	-
	-
	-

32

+ Джойстик

- коаксиальный кабель - оптоволоконный кабель - кабель "витая пара"

+ оптоволоконный кабель + кабель "витая пара"

- Кулер
- 

- Клавиатура

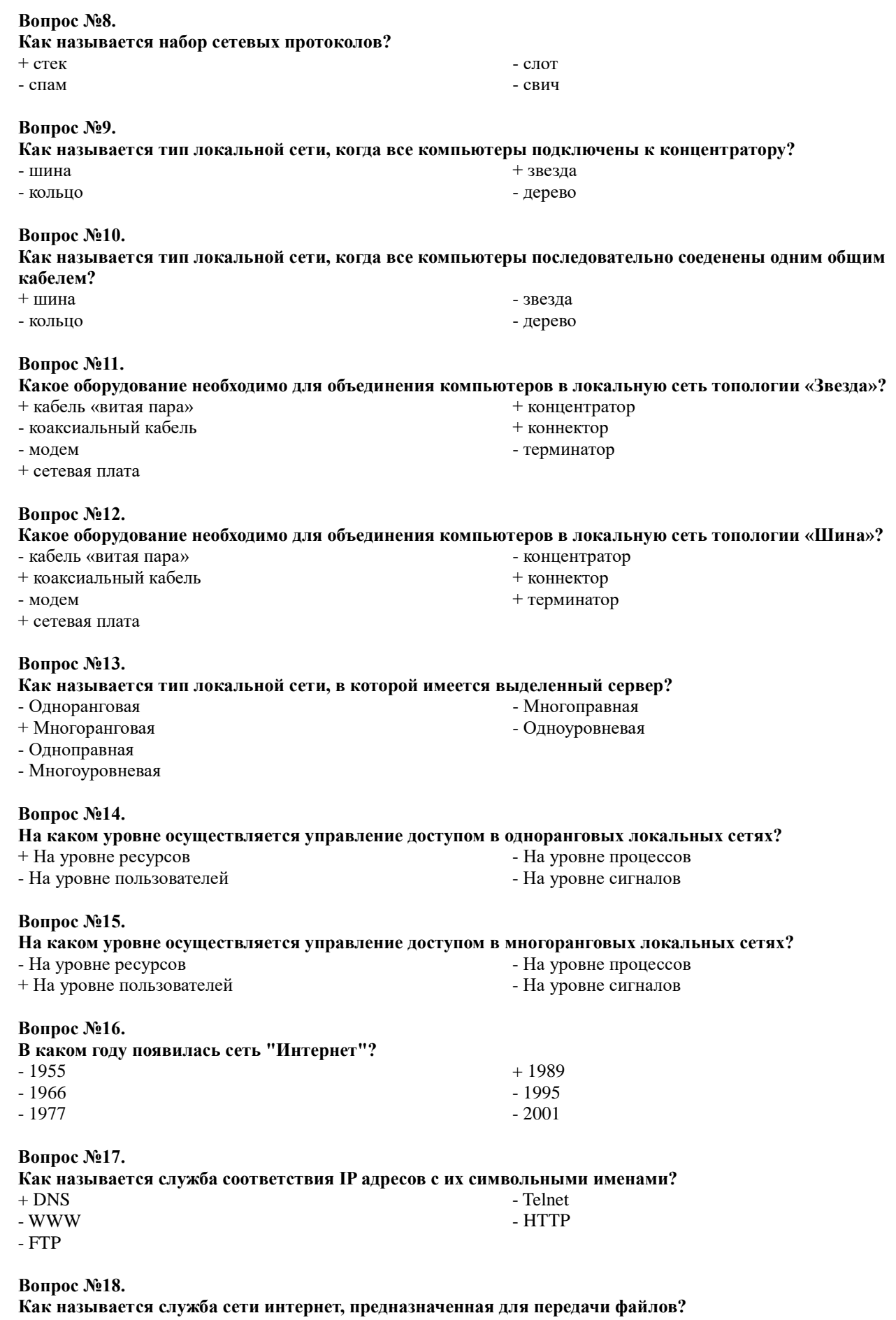

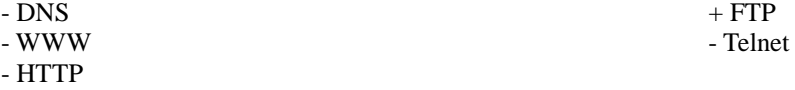

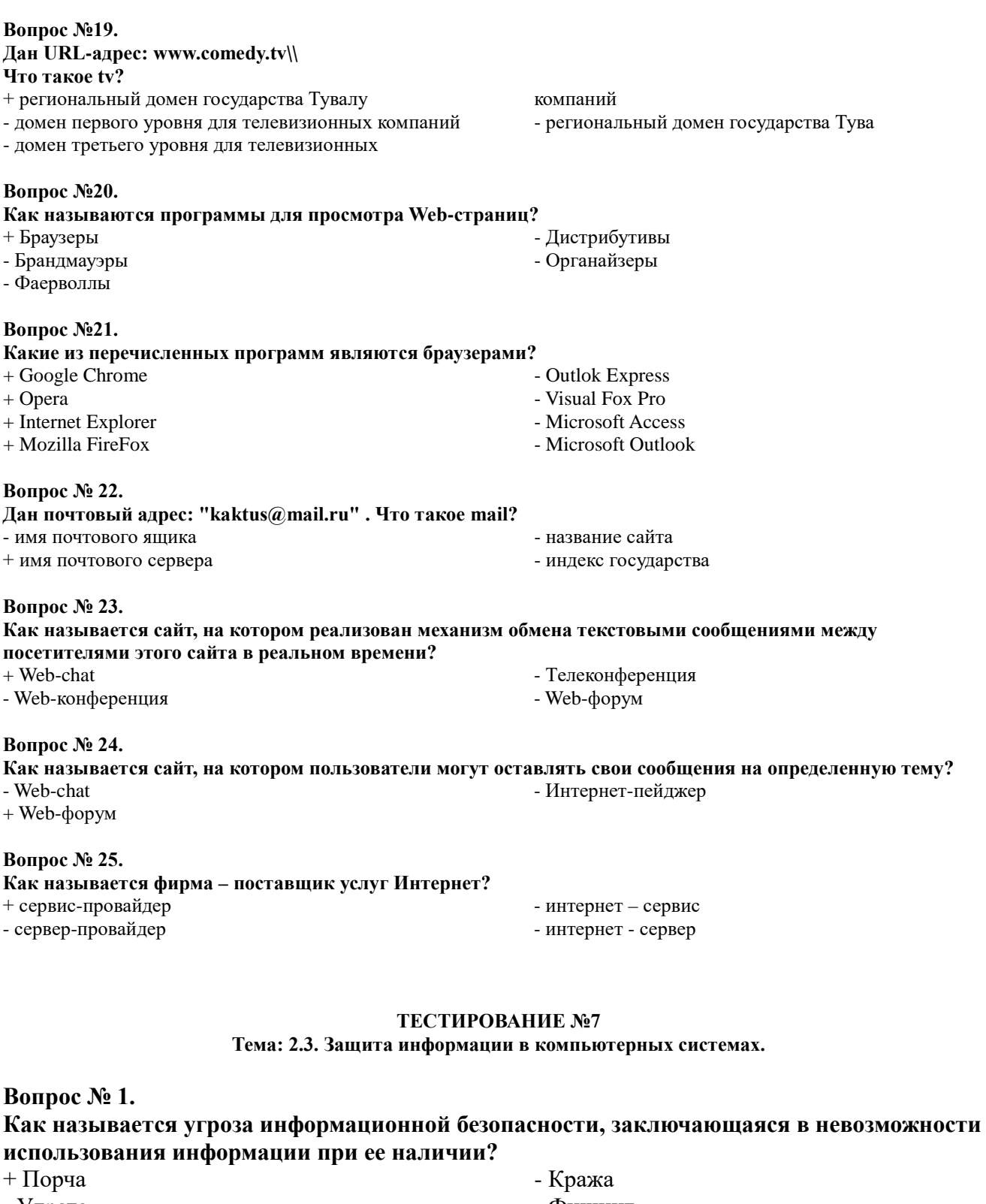

- Утрата - Фишинг

**Вопрос № 2.**

**Как называется угроза информационной безопасности, заключающаяся в полной потере информации?**

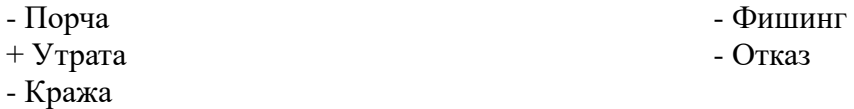

**Вопрос № 3.**

#### **Как называется угроза информационной безопасности, заключающаяся в копировании информации путем несанкционированного доступа?**

- Порча
- Утрата
- + Кража

#### **Вопрос № 4.**

#### **Как называется вид интернет-мошенничества, целью которого является получение доступа к конфиденциальным данным пользователей — логинам и паролям, используя, например, подложные сайты?**

- + Фишинг
- Своппинг
- Пэйджинг

#### **Вопрос № 5.**

#### **Что из перчисленного может являться общей причиной УТРАТЫ информации?**

- + Компьютерные вирусы
- + Компьютерные черви
- Троянские программы

#### **Вопрос № 6.**

#### **Что из перчисленного может являться средством КРАЖИ информации?**

- Компьютерные вирусы
- Компьютерные черви
- + Троянские программы

#### **Вопрос № 7.**

#### **Что из перечисленного чаще всего крадут интернет-мошенники?**

- + Логины и пароли
- Файлы
- Видеоролики

#### **Вопрос № 8.**

#### **Что из перечисленного призвано защищать оборудование от скачков напряжения в электрической цепи?**

+ Сетевые фильтры

- Блоки питания

- + Источники бесперебойного питания
- USB-ключи - смарт-карты
- Электронные замки

- BIOS

#### **Вопрос № 9.**

**Какие источники бесперебойного питания (ИБП) обеспечивают максимальную защиту оборудования?**

- ИБП Резервного типа
- Линейно-интерактивные ИБП
- Квадро-нелинейные ИБП реального времени
- + ИБП с двойным преобразованием энергии

#### **Вопрос № 10.**

#### **Какое устройство лежит в основе любого Источника бесперебойного питания?** + Аккумулятор - Синтезатор

- Дешифратор - Карбюратор - Экскаватор - Бурбулятор

- 
- Руткит-программы
- Бэкдор-программы
- 
- + Руткит-программы
- + Бэкдор-программы
- 
- -
	- Деньги
	- Фотографии
	-

- Хаккинг - Фракинг

- Фишинг - Отказ

## **Вопрос № 11.**

#### **Как называется процедура проверки соответствия субъекта и того, за кого он пытается себя выдать, с помощью некой уникальной информации?**

- + Аутентификация
- Идентификация

# - Регистрация

- Иннаугурация

## **Вопрос № 12.**

# **К какому типу аутентификации относится сканер отпечатков пальцев?**

- Парольная + Биометрическая - Предметная - Физическая

# **Вопрос № 13.**

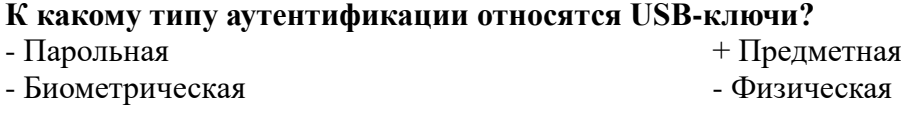

## **Вопрос № 14.**

**Как называются вредоносные программы, способные создавать свои копии и внедрять (заражать) их в файлы, системные области компьютера, компьютерных сетей, а также осуществлять иные деструктивные действия?**

- + Классические вирусы
- Сетевые черви
- Троянские программы
- Руткит-программы
- Бэкдор-программы

# **Вопрос № 15.**

**Как называются вредоносные программы, способные самостоятельно распространяться по компьютерным сетям, а также создавать и распространять свои копии, и осуществлять иные вредоносные действия?**

- Классические вирусы

- + Сетевые черви
- Троянские программы

- Руткит-программы - Бэкдор-программы

## **Вопрос № 16.**

**Как называются вредоносные программы, не способные создавать свои копии, используемые злоумышленником для сбора информации, её разрушения или модификации, нарушения работоспособности компьютера или использования его ресурсов в неблаговидных целях?**

- Классические вирусы
- Сетевые черви

- Руткит-программы - Бэкдор-программы

+ Троянские программы

# **Вопрос № 17.**

**Как называются программы для скрытия следов присутствия злоумышленника или вредоносной программы в системе?**

- Классические вирусы
- Сетевые черви
- 
- + Руткит-программы
- Бэкдор-программы

- Троянские программы

# **Вопрос № 18.**

**Как называются программы удаленного администрирования (управления), которые устанавливает взломщик (хакер) на взломанном им компьютере после получения первоначального доступа с целью повторного получения доступа к системе?** - Классические вирусы  $\overline{\phantom{a}}$  - Сетевые черви

- Троянские программы

+ Бэкдор-программы

- Руткит-программы

## **Вопрос № 19.**

## **Какие из антивирусных программ являются платными?**

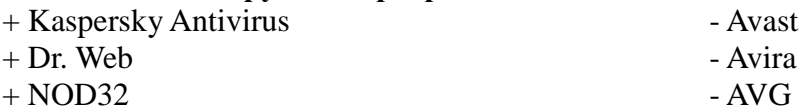

# **Вопрос № 20.**

## **Какие из антивирусных программ являются бесплатными?**

- + Avast
- + Avira
- $+$  AVG
- McAfee
- Panda
- NOD32

# **2.2. ЗАДАНИЯ ДЛЯ ПРОМЕЖУТОЧНОЙ АТТЕСТАЦИИ**

# **2.2.1. ДИФФЕРЕНЦИИРОВАННЫЙ ЗАЧЕТ**

## **ТЕСТИРОВАНИЕ**

#### **ПОРЯДОК ТЕСТИРОВАНИЯ**

Тестирование производится с помощью программы **«Ассистент 2»**. Каждому студенту предлагается 50 вопросов из общей базы (вопросы тестовых заданий: Тест№1-Тест№7). В процессе тестирования программа перемешивает варианты ответов для каждого вопроса, а также задает вопросы в произвольном порядке. Время ответа на каждый вопрос ограничено.

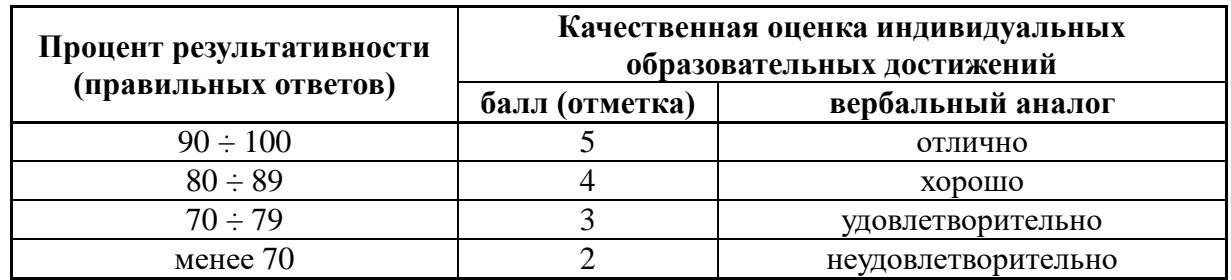

#### **ОЦЕНКА РЕЗУЛЬТАТОВ ТЕСТИРОВАНИЯ**

#### **КЛЮЧИ К ТЕСТАМ**

Правильные ответы отмечены знаком **«+»**, неправильные – знаком **«-»**